## *Southern California Trade Contractors Association, Inc.* SAFETY NEWSLETTER

## MySafetyPoint

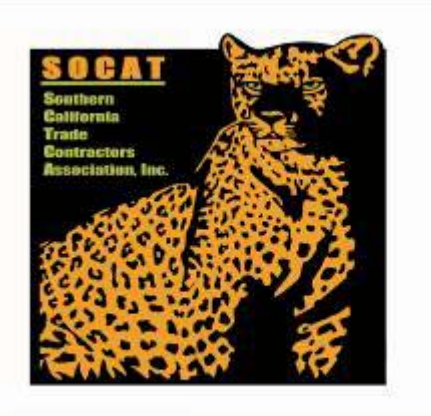

## Southern California Trade Contractors Association, Inc

Administrator

Mark Hebson 22925 Arlington Ave Ste 1 Torrance, CA 90501

> Call Toll Free (800) 530-9662 FAX 310-530-0081 www.socattrade.com

In This Issue November 2012

Operating a business is difficult and many businesses do not have regular access to safety professionals. **MySafetyPoint.com** is a web-based tool that was created to help your company recognize hazards and implement controls to reduce risk, thereby, saving your company money.

**MySafetyPoint (MSP)** is available to you **free of charge** and includes self-service safety, loss prevention and risk management resources to help you prevent employee injuries and other losses.

The **MSP** website provides you with safety resources that include:

- **Sample Safety Programs & Technical Guides**
- **Supervisor Toolbox Safety Talks**
- **Safety Forms & Checklists**
- **FREE Streaming Safety Videos**
- **Access to DVD's & On-Line Training**
- **Newsletters & Feeds to Safety Bulletins**
- **Self-Assessment Risk Management Tools**
- **Federal & State Agency Regulations**
- **Links to Aligned Vendors with Safety Solutions and much more**.

Please refer to the next page for Registration and Log-In Instructions.

## **How to Log In and Register for the MySafetyPoint Website Visit: [www.mysafetypoint.com](http://www.mysafetypoint.com/)**

**Click the "Register" link box indicated below**

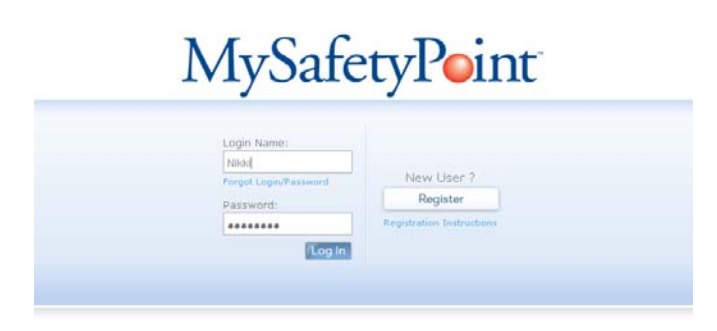

**Enter your "Email Address", Create & verify your "Password", enter your "First & Last Name" & select your industry type "Artisan Contractors"** 

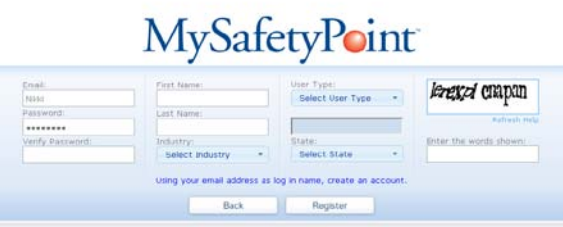

 **Select User Type: Enter "Policyholder" and your "Policy Number"**

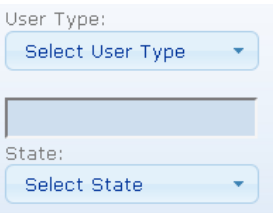

**"Complete the required fields, including your Security Text image (separated by a space). If the words are too difficult to read, click the "Refresh" button to obtain new choices."**

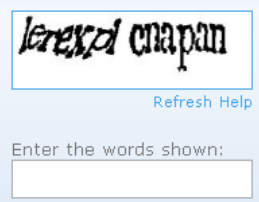

 **Please read Legal Disclaimer & Terms of Use carefully before using the website. Click "Accept" and you should be successfully logged in!!**

**Note: An email address is required for all users. If your policy number begins with a zero and you have difficulty registering/logging in, omit the first zero in order for the system to recognize the number. Customer support is available at: [support@mysafetypoint.com](mailto:support@mysafetypoint.com) Please make sure to add Mysafetypoint.com to your spam filter in order to ensure that the verification email will not be rejected by your email application.**